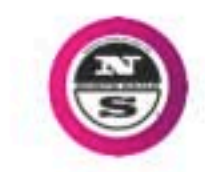

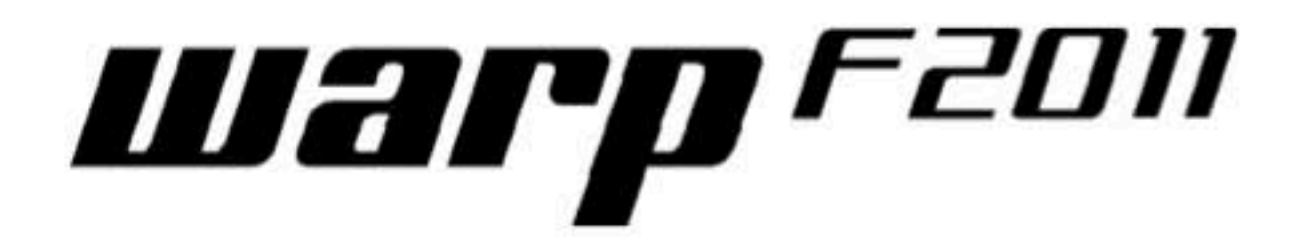

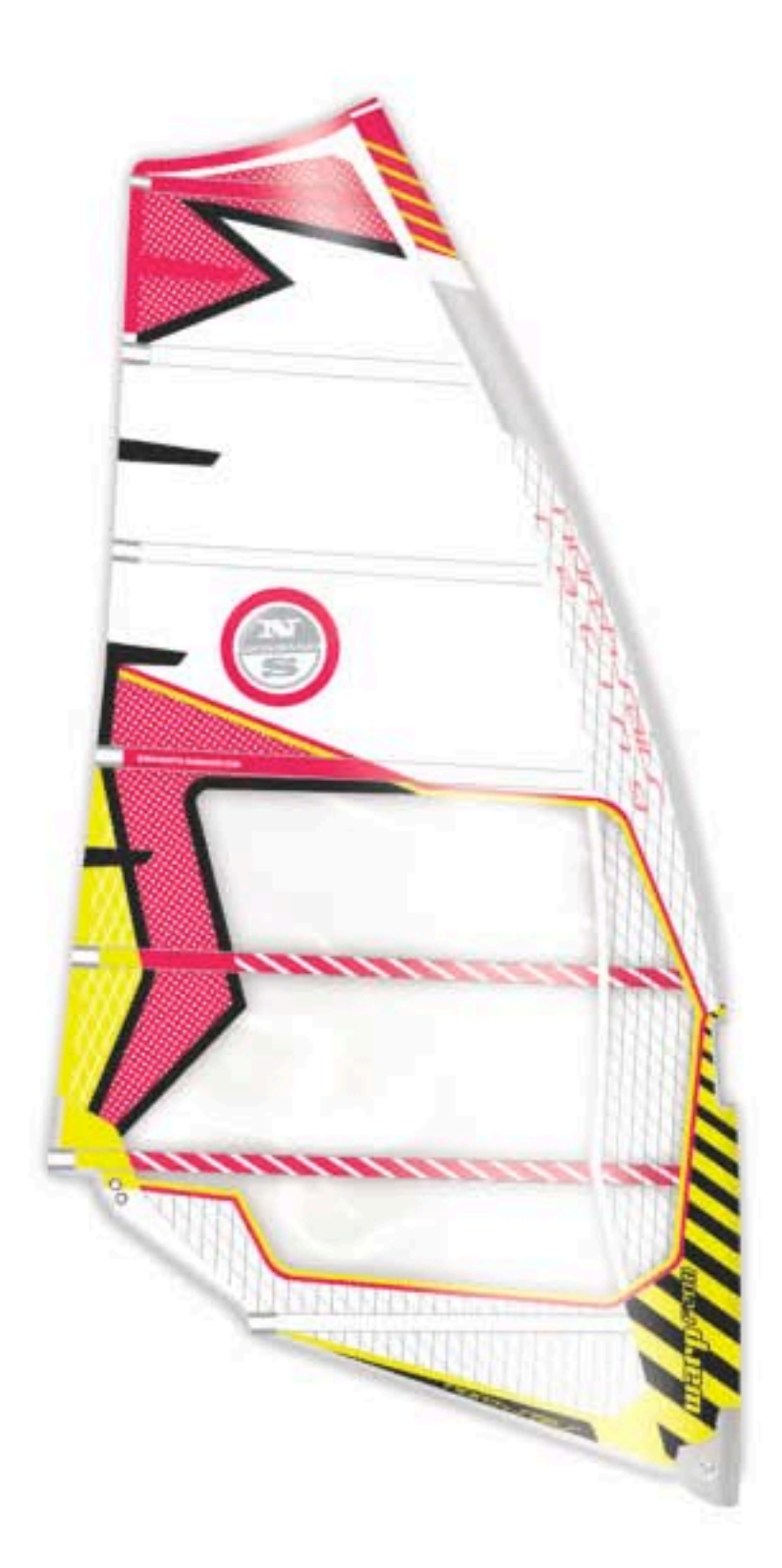

CONTACT: Andreas Ernst North Salls Operating Office Boards & More GmbH

Keltenring 9 82041 Oberhaching Germany

phone: +49.89.666 55.272 Tax: +49.89.666 55 220

## Preinfo

#### **World Cup Racing**

August 2010

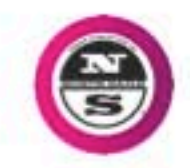

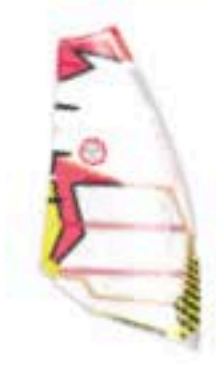

# Warp <sup>F2011</sup>

DEVELOPING THE BEST RACING SAIL ON THE MARKET **MEANS A LOT OF WORK, ONLY WITH PASSION AND** LONG LASTING EXPERIENCE YOU CAN REACH THIS AIM. IMPROVING IT FOR THE NEXT SEASON IS MORE THAN THAT, IT IS ACTUALLY THE PAINSTAKING SEARCH **FOR DETAILS WE COULD ENHANCE.** 

IT MAKES US KIND OF PROUD THAT WE DID IT AGAIN, **SO HERE ARE OUR REFINEMENTS FOR 2011:** 

### 1. Moderate CUTAWAY.CLEW

By purpose we use only a moderate cutaway at the clew. On the one side a massive cutaway at the clew increases the comfort (as the cross batten then can flex off). The disadvantage of such a big cutaway though is that it reduces the acceleration power (due to the flexing of the cross batten). Since you want the maximum possible acceleration in a racing sail Kai uses just a moderate cutaway on the Warp F2011.

#### 2. INSTANT.ROTATION

Acceleration as the most important fact to win races is especially essential after jibing around the buoy. But acceleration is only half the secret. The other factor is how fast the sail rotates. The faster the sail rotates the faster you can start accelerating again. One of the secrets of the Warp is our Hyper.Cam which makes it the easiest rotating racing sail on the market. For 2011 Kai went even one step further now: a special batten profiling of the Cross. Batten enables much faster shifting of the battens.

In addition Kai has reduced the swing weight in the boom area by reducing the clew reinforcements and by using a lighter Cross. Batten. With this the momentum loss during rotation is again reduced. This is especially evident in the larger sizes. Now the new 9.3 rotates as fast as last years 8.5.

## **3. MINLPROTECTOR**

Ferraris Formula 1 cars do not come with the same bumpers like Fiat street cars. So why a racing sail should have the same protector size as a regular sail adding unnecessary weight? This is the reason why we have radically reduced the protector size to the absolute minimum necessary.

CONTACT: Andreas Ernst North Sails Operating Office. Boards & More GmbH

Keltenring 9 82041 Oberhaching Germany

phone: +49.89.666 55 272 fax: +49.89.666 55 220

Preinfo

August 2010

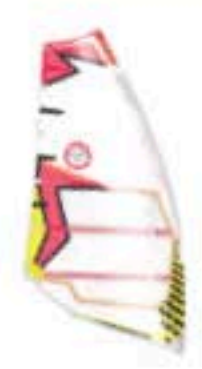

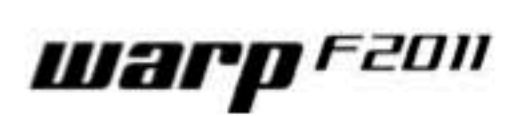

# **PICS FROM THE FIRST PROTOTYPE:**

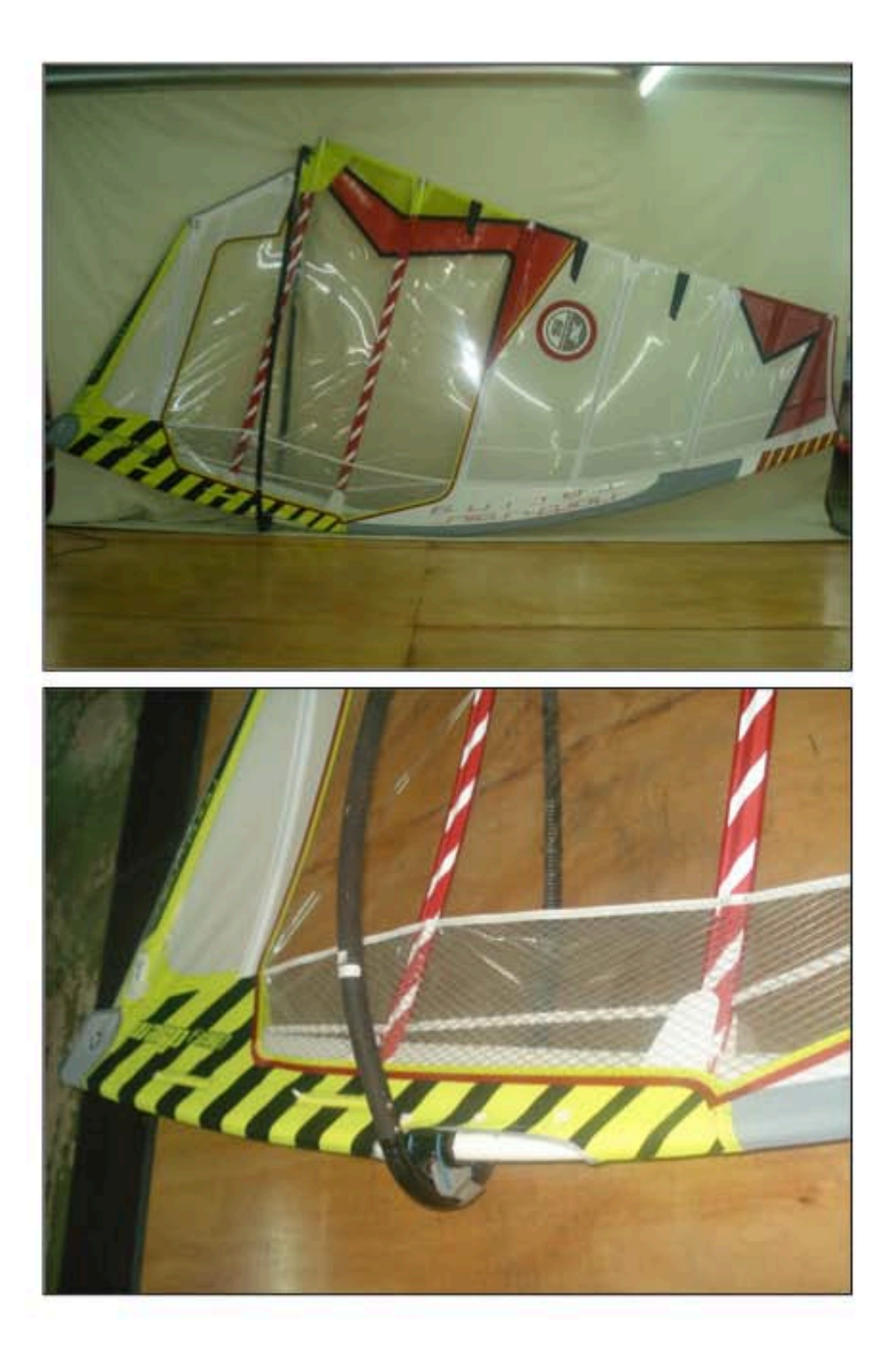

CONTACT: Andreas Ernst North Salls Operating Office<br>Boards & More GmbH

Keltenring 9 82041 Oberhaching Germany

phone: +49,89,666 55,272 fax: +49.89.666 55 220

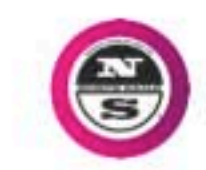

August 2010

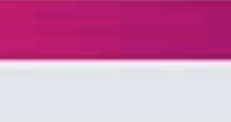

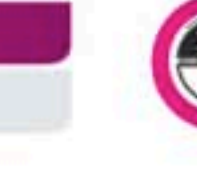

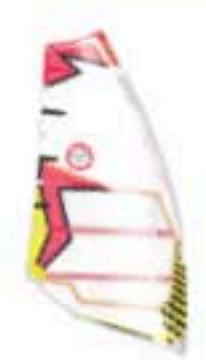

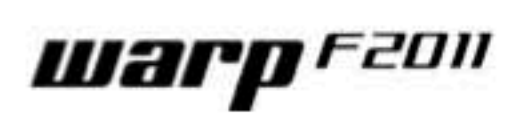

## **PICS FROM THE FIRST PROTOTYPE:**

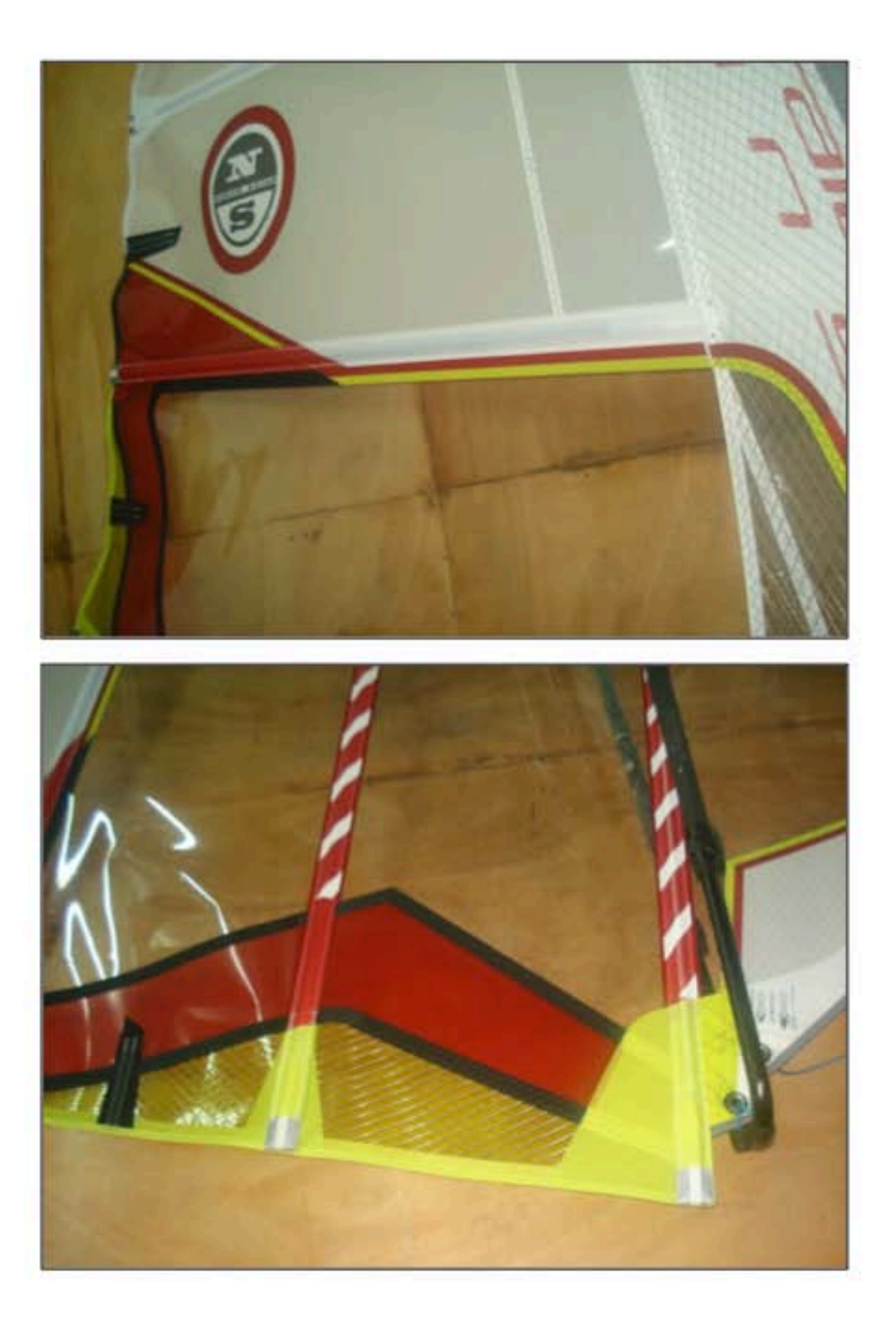

**CONTACT: Andreas Ernst North Salls Operating Office**<br>Boards & More GmbH Keltenring 9 82041 Oberhaching Germany

phone: +49,89,666 55,272 Tax: +49.89.666 55 220

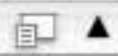

Preinfo

August 2010

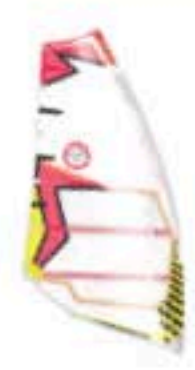

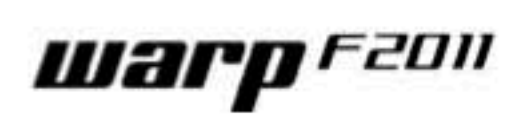

## **PICS FROM THE FIRST PROTOTYPE:**

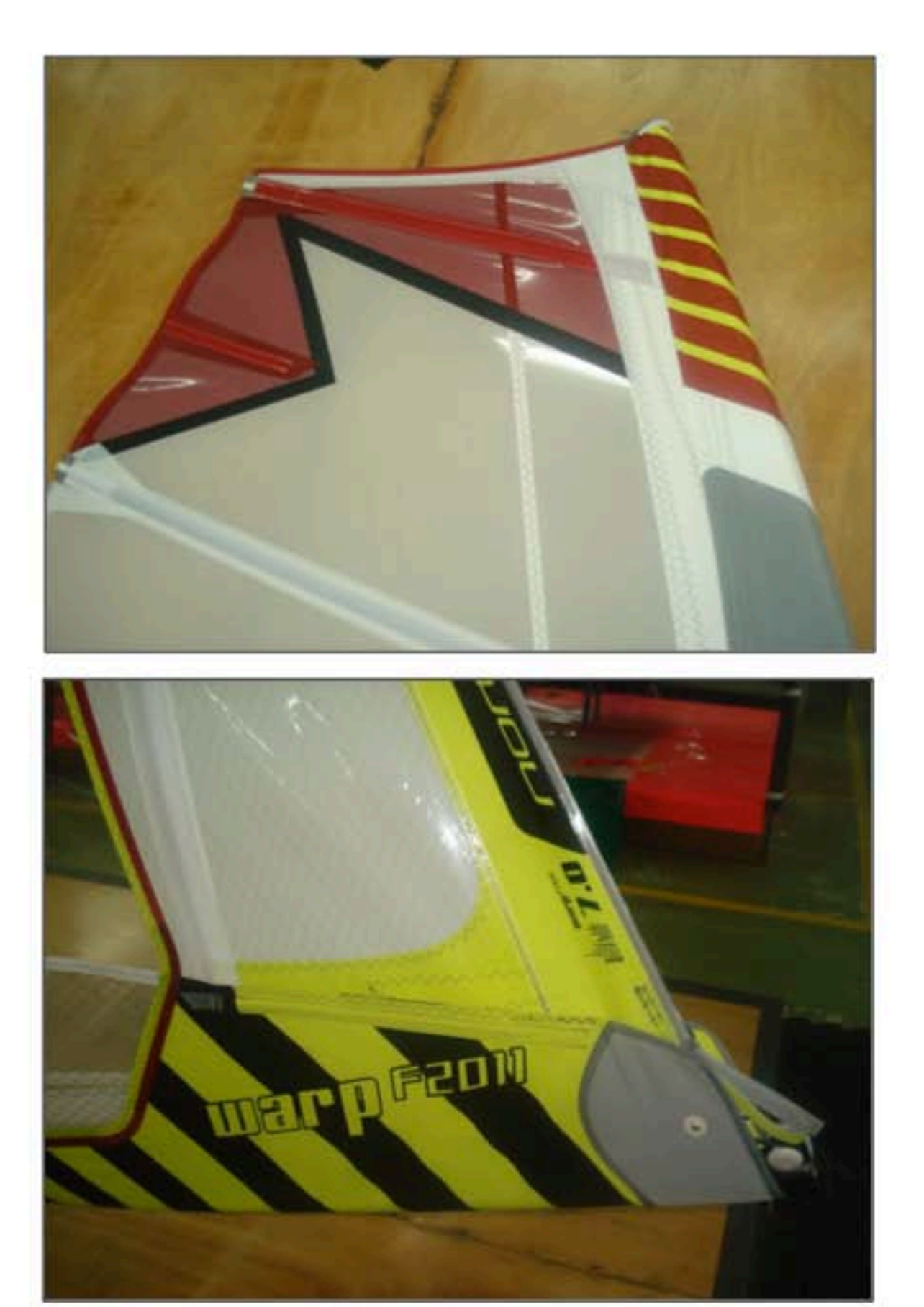

**CONTACT: Andreas Ernst North Salls Operating Office**<br>Boards & More GmbH Keltenring 9 82041 Oberhaching Germany

phone: +49,89,666 55,272 fax: +49.89.666 55 220

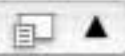

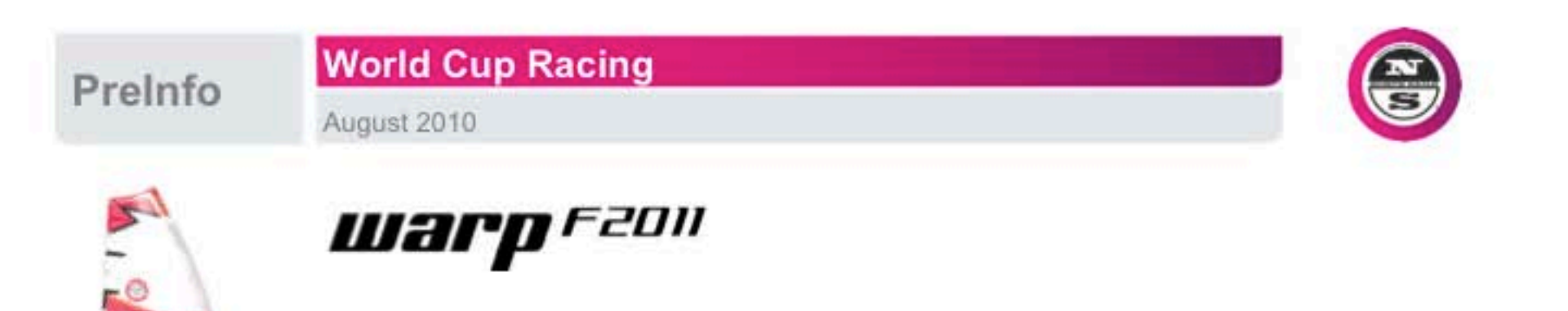

## PRELIMINARY TECH DATA

Sizes: 5,2/5,7/6,3/7,0/7,8/8,6/9,3/10,0/11,0/12,0

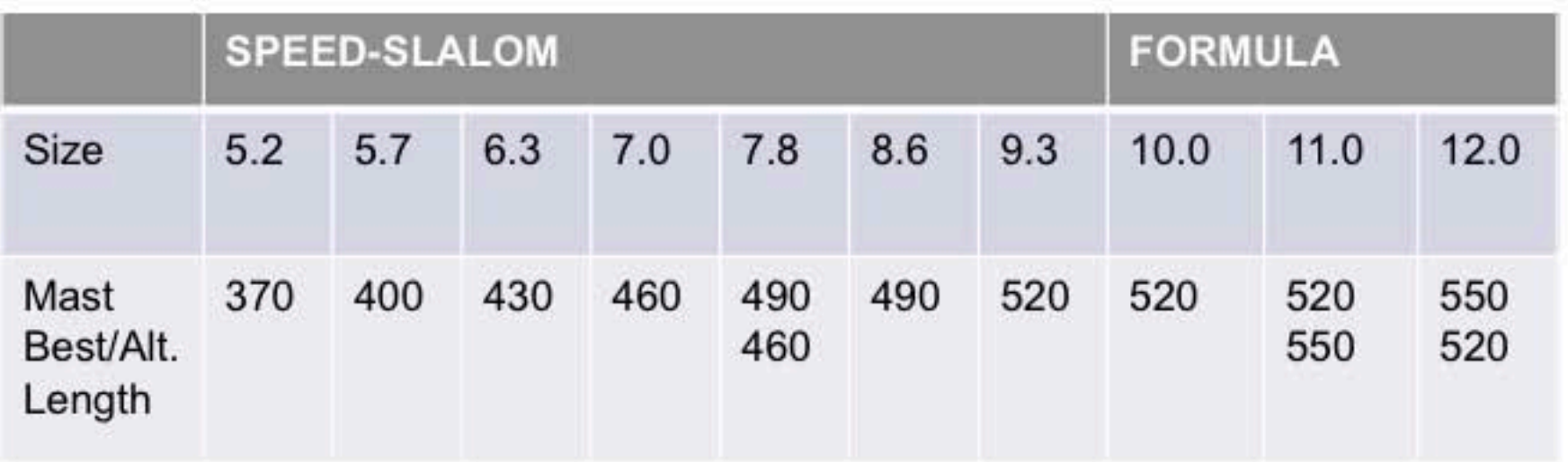